# **Сессионные экзамены на компьютере (CBE) в удаленном формате:** Ваше рабочее место в день экзамена

Предметы, которые могут находиться на вашем рабочем столе или компьютере представлены ниже и отмечены знаком

**ЛЮБЫЕ другие предметы категорически запрещено размещать на вашем рабочем столе.** Мы составили список из предметов, которые запрещены правилами и регламентами, и отметили их знаком

Пожалуйста, обратите внимание, что представленный список не является исчерпывающим. Если вам необходимы какие-либо другие предметы из-за особых потребностей, инвалидности или временной травмы, то такие предметы необходимо запросить и получить одобрение заблаговременно до экзамена в рамках нашей **[стандартной процедуры по предоставлению дополнительной поддержки.](https://www.accaglobal/cis/ru/student/exam-entry-and-administration/about-our-exams/additional-support.html)**

Ваш мобильный телефон потребуется во время процесса регистрации в программе экзамена. Перед самым началом экзамена ваш телефон должен быть помещен вне зоны досягаемости.

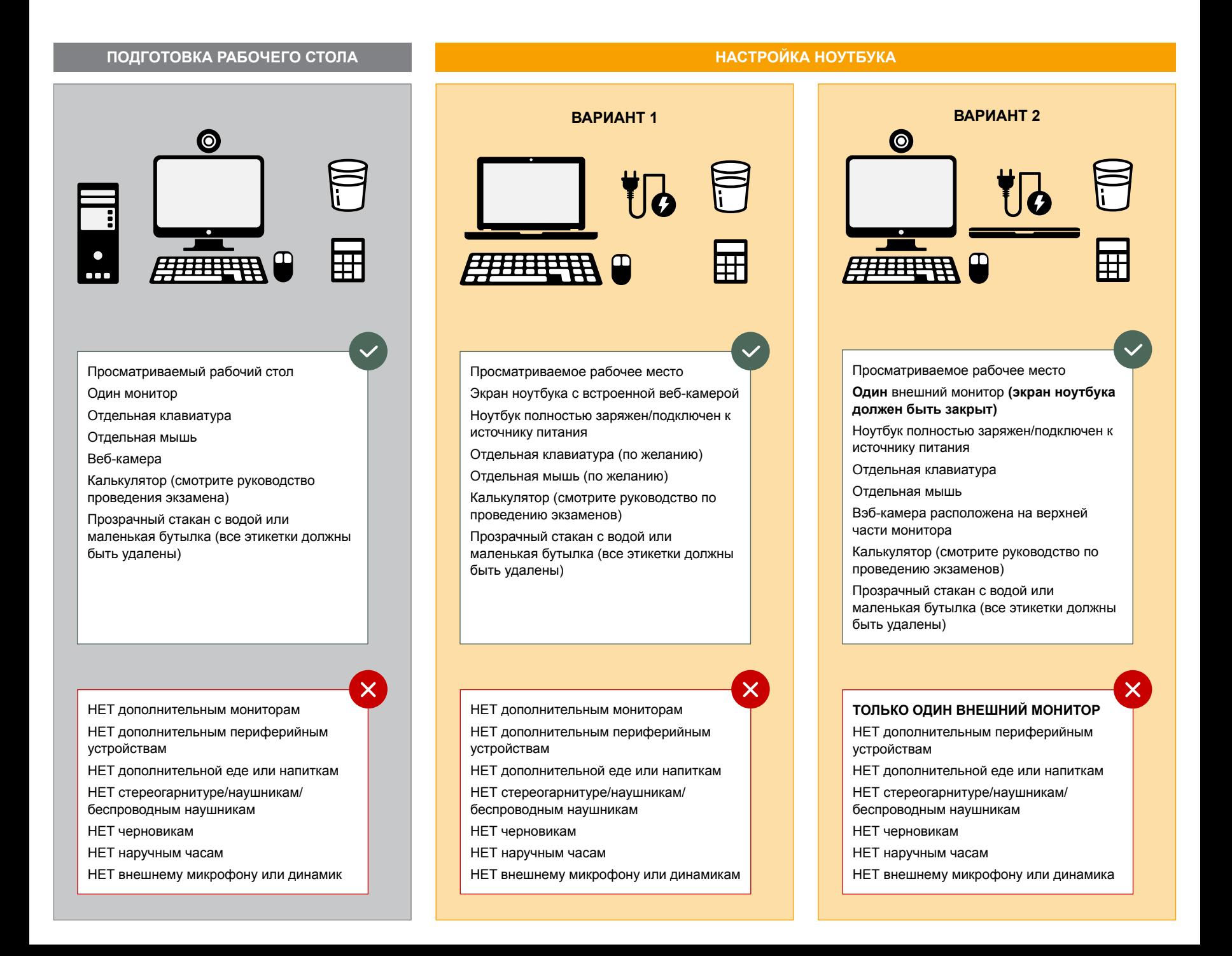

## **Пример рабочего стала и окружения рабочего места, которые соответствуют требованиям**

Этот рабочий стол представлен для иллюстрации разрешенных предметов. Пожалуйста, обратитесь к нашим правилам по подготовке рабочего стола для получения дополнительной информации о предметах, которые могут располагаться на вашем столе. Любые запрещенные предметы на вашем столе должны быть убраны перед началом вашего экзамена.

- 1 Ваш экзамен должен проходить в уединенной и и тихой комнате с плотными стенами и закрытой дверью. Посторонним людям запрещено входить в комнату на протяжении всего экзамена.
- 2 В вашей комнате могут быть расположены книжные полки, но на них не должно быть открытых книг. Никаких книг не должно быть на вашем рабочем столе.
- 3 Убедитесь, что все посторонние электрические устройства, такие как камеры, радиоприемники или телевизоры, расположенные в комнате, полностью выключены.
- Если есть шанс, что через любое окно вашей комнаты могут быть видны люди, то вам следует покрыть о люди могут быть видны через окна в вашей комнате, вам необходимо полностью накрыть окна.
- 5 Вы можете иметь другие предметы в вашей комнате, но убедитесь, что вы соблюдаете правилам оформления рабочего места.

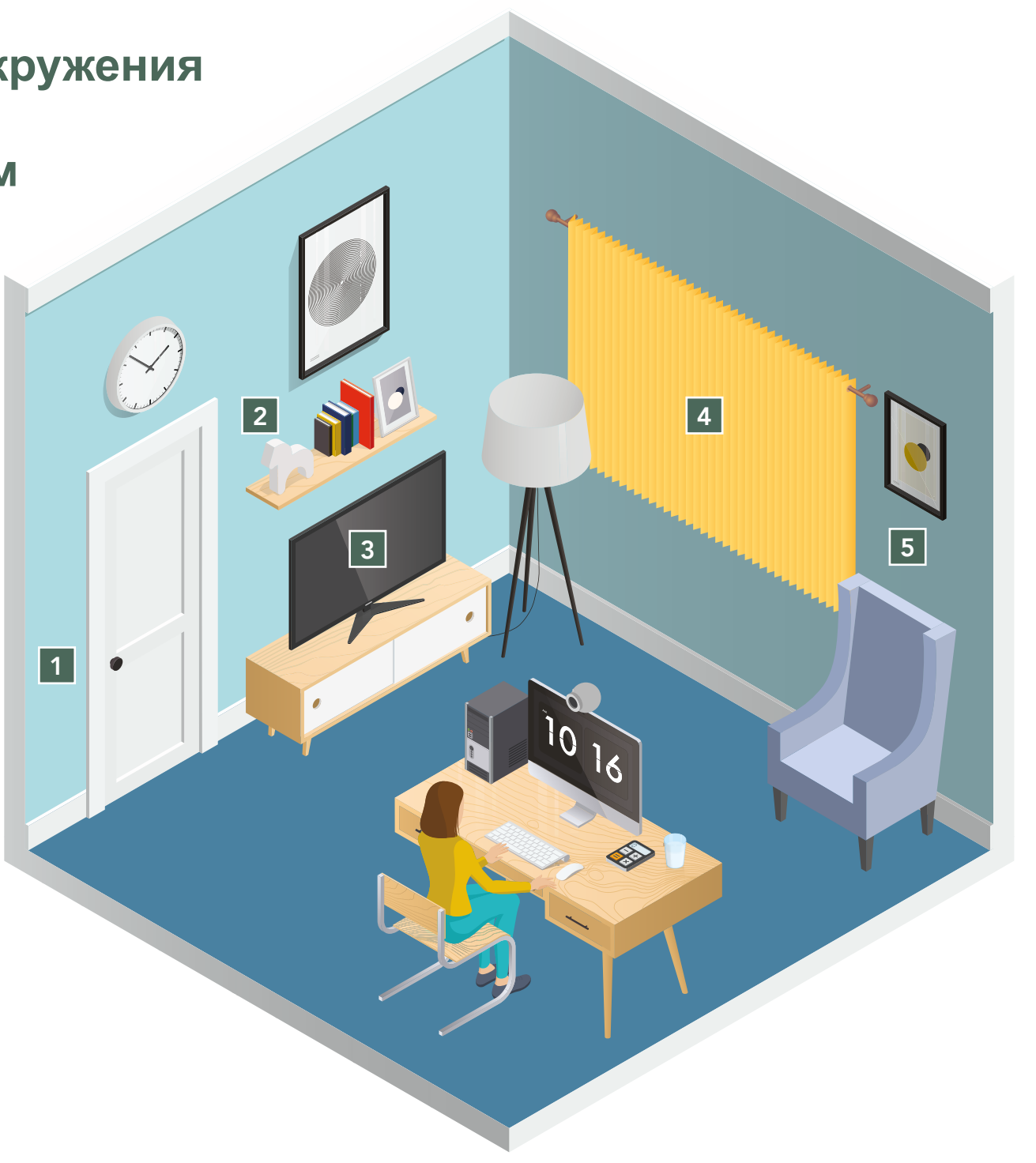

### **Пример рабочего стола и окружения рабочего места с нарушениями правил**

На вашем столе допустимы только разрешенные предметы, которые соответствуют руководству по подготовке рабочего места. Ни один из обведенных предметов не является разрешенным.

Вы можете иметь другие предметы в вашем помещении, но убедитесь, что вы полностью соблюдаете правила оформления рабочего места. Любые неразрешенные предметы на вашем столе должны быть удалены.

Примеры запрещенных предметов X Настольная лампа X Сэндвич X Коврик для мыши X Книга X Второй монитор.

**1** Ваш экзамен должен проходить в уединенной и тихой комнате с плотными стенами и закрытой дверью. Комнаты, разделенные, например, шторами или комнаты, в которых могут появиться посторонние люди, категорически запрещены.

2 Вам нужно выбрать для своей комнаты тихое место. Все посторонние электрические устройства, такие как камеры, радиоприемники или телевизоры, должны быть полностью выключены.

3 Если ваша комната располагается на уровне, при котором из комнаты видны другие люди где могут видеть люди, то вам нужно убедиться, что ваши окна полностью закрыты с помощью жалюзи или занавесок.

4 Любые предметы, такие как открытые книги, флипчарты или магнитные доски, которые могут иметь видимый текст, запрещены.

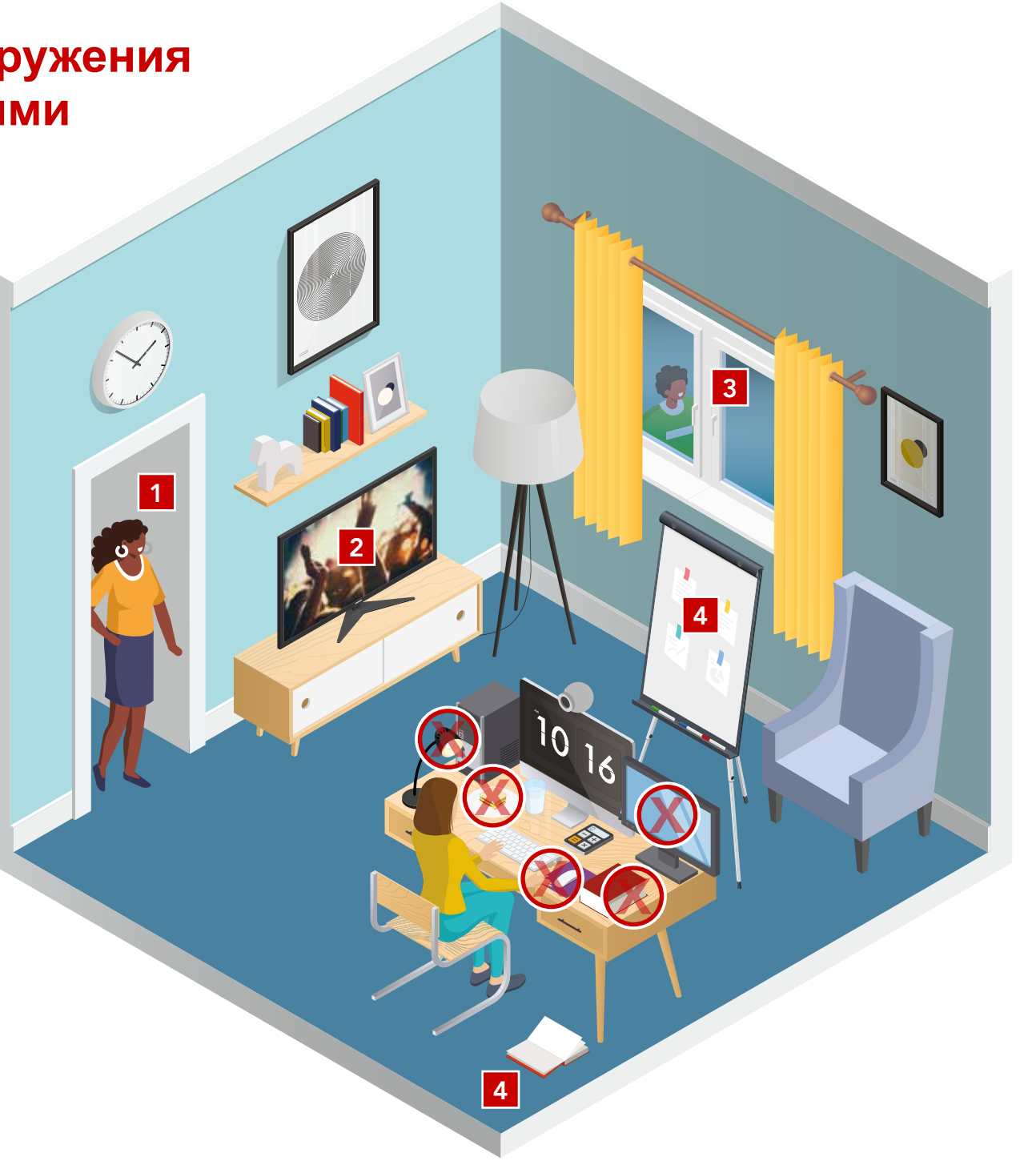

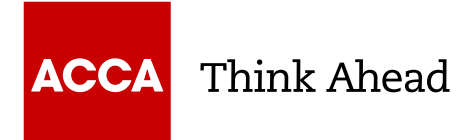

#### **Гид ACCA по фото для регистрации в программе удаленного экзамена**

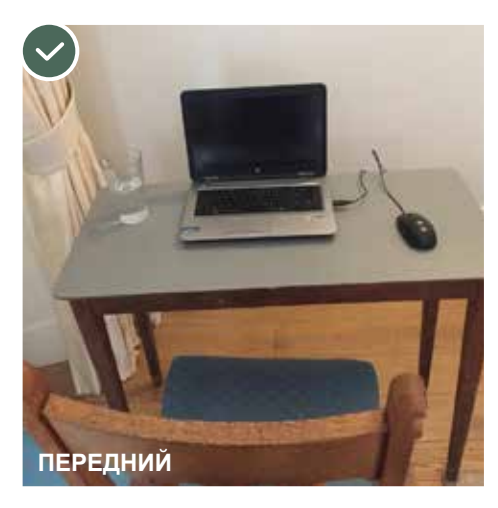

Весь рабочий стол должен быть хорошо видимым вместе с местом расположения компьютера и пространства вокруг него. На вашем столе или в пределах досягаемости не должно находиться запрещенных предметов.

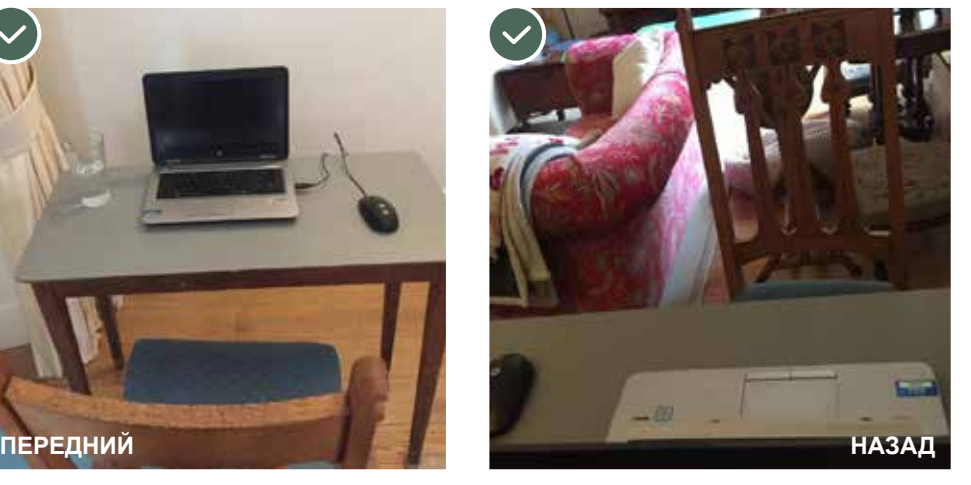

Наблюдатель должен иметь возможность видеть ваш стол, все предметы на столе и вид за столом, чтобы убедиться, что ваше рабочее место соответствует правилам и регламентам.

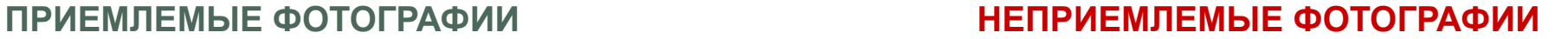

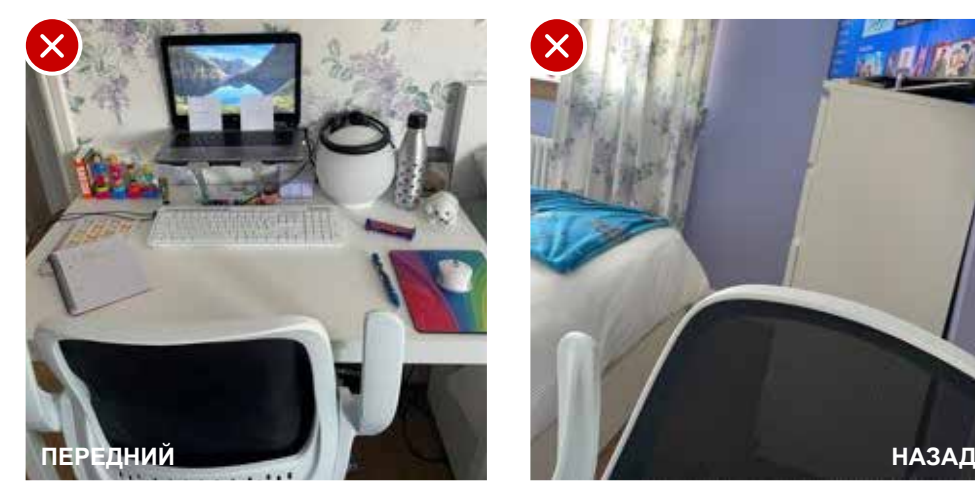

Запрещенные предметы не должны находиться на вашем рабочем месте. На этом столе имеется много предметов, которые запрещены.

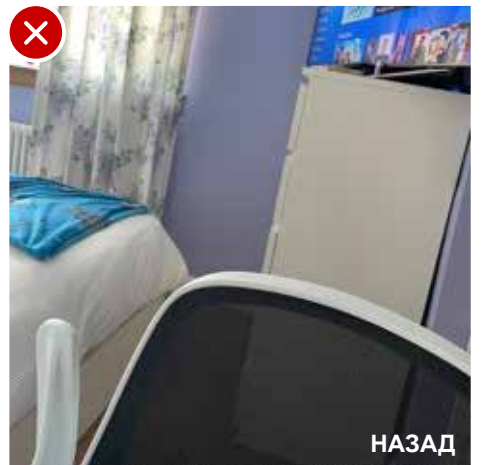

Наблюдатель должен видеть заднюю часть вашего рабочего места, включая пол вокруг вас.

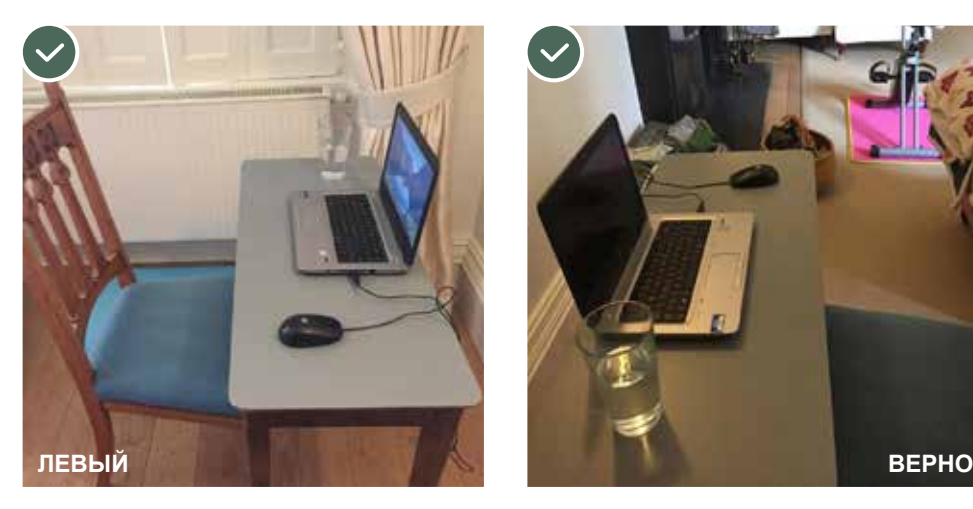

Наблюдатель должен видеть все рабочее место с левой стороны. Это включает компьютер, стол и содержимое на столе, включая все разрешенные предметы.

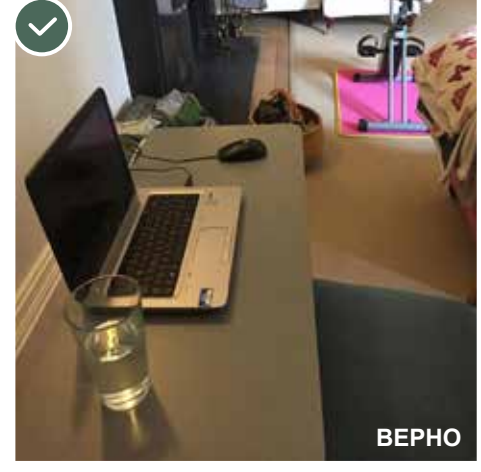

Наблюдатель должен видеть все рабочее пространство с правой стороны. Это включает компьютер, стол и содержимое на столе, включая все разрешенные предметы.

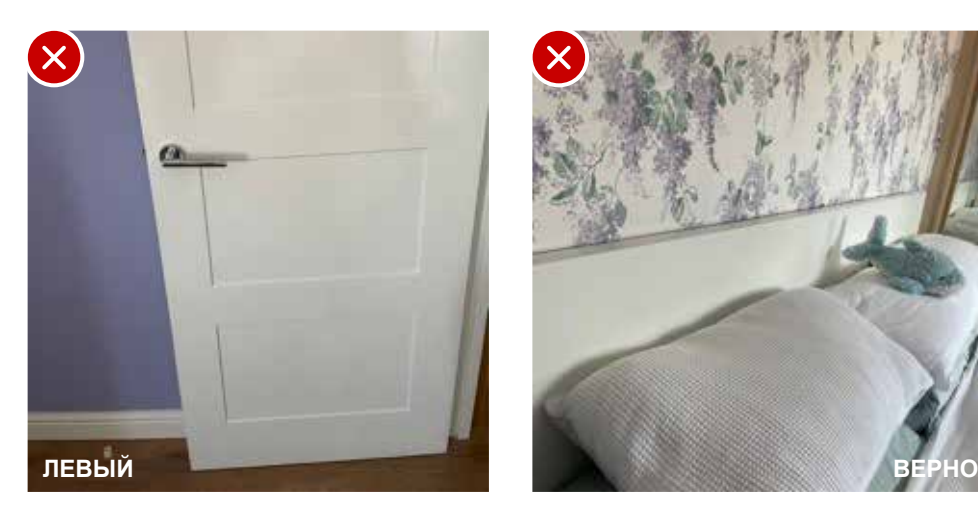

Не забудьте включить в область видимости наблюдателя все рабочее пространство слева от вас.

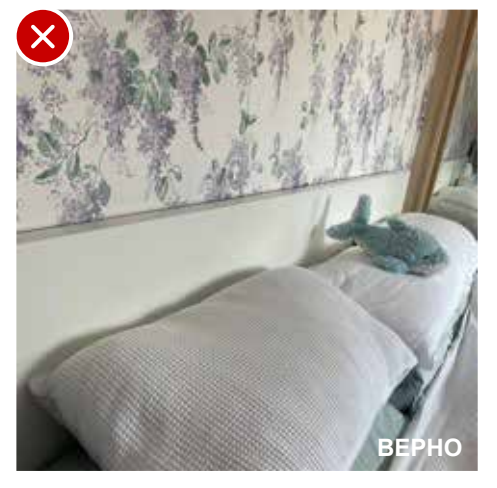

Не забудьте включить в область видимости наблюдателя все рабочее пространство справа от вас.